## **Перечень теоретических и практических заданий к дифференцированному зачету по УП.6 Учебной практики (4 курс, 7 семестр 2023-2024 уч. г.)**

**Форма контроля:** Практическая работа (Информационно-аналитический) **Описательная часть:** выполнить два задания

## **Перечень практических заданий:**

П**Вадимин Ме1**ировать настройку информационной системы для пользователя согласно технической документации при учете использовании множественного доступа (несколько ролей).

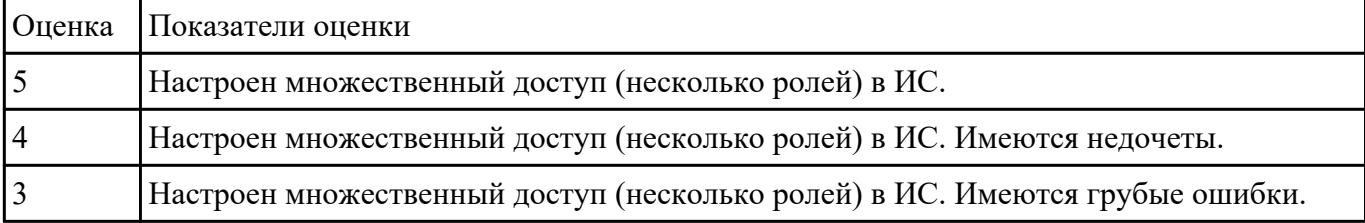

КЗаление обединой ИС применить основные правила и документы системы сертификации Российской Федерации. Обосновать применние

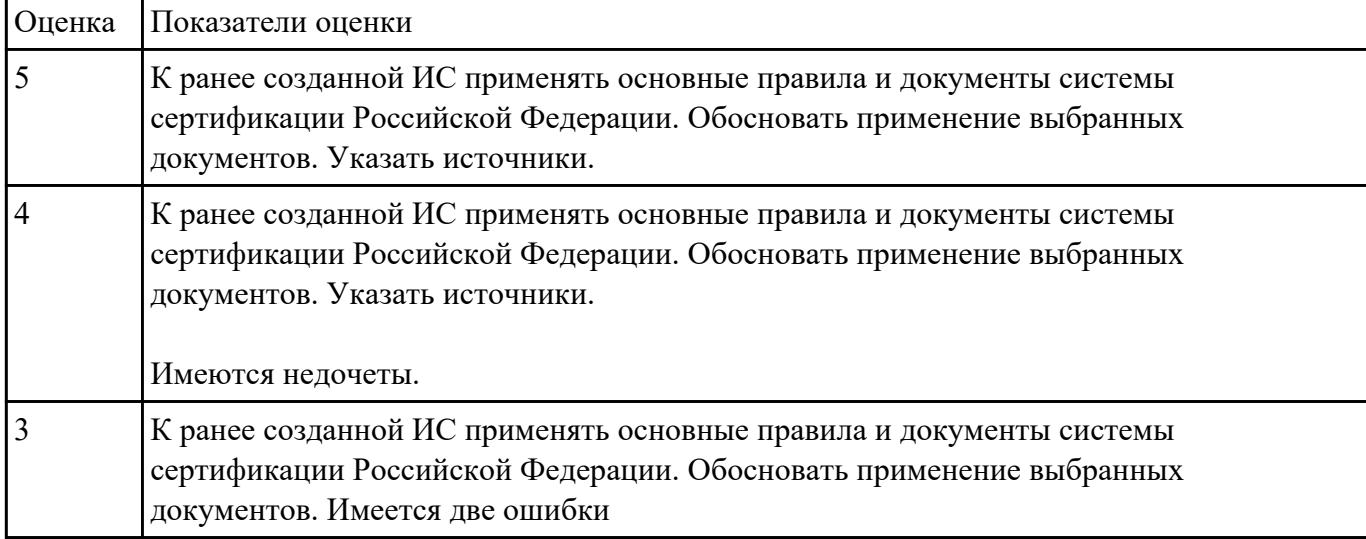

## РЗакрыть понятие «ТЕХНОЛОГИЯ ЭКСПЕРТНЫХ СИСТЕМ».

- Чем отличается традиционные систем принятия решения от экспертных систем?
- Для решения каких задач используется технология экспертных систем?
- Приведите примеры экспертных систем?

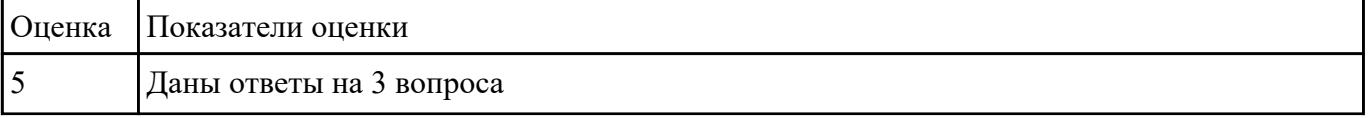

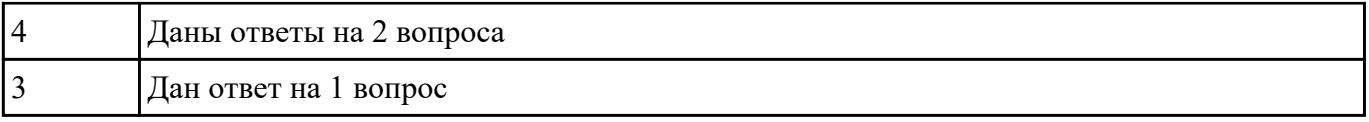

КЗранение «Вранее составить страницу Помощь, в которой отразить: назначение программного продукта, возможные ошибки и действия при ошибках, описание горячих клавиш (если они имеются).

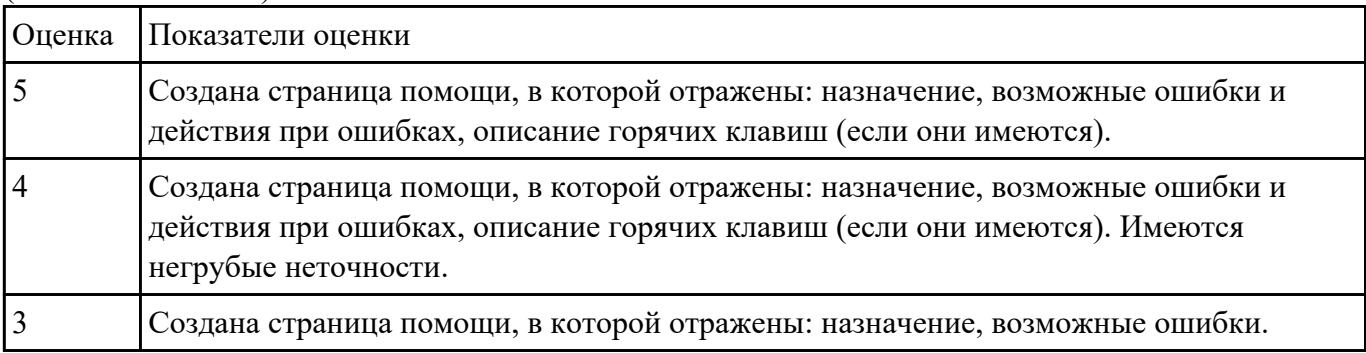